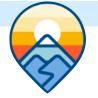

## Programming Your BMV-712 Smart Battery Monitor for AGM Batteries

## AM SOLAR

## Programming on the BMV-712 Battery Monitor in the Victron Connect App:

- 1. Download "VictronConnect" from the Google Play Store (picture 1).
- 2. Turn on your Phone's Bluetooth, and get as close as possible to your Victron Component(s).
- Open the Victron Connect app, and after it takes a moment to scan it will recognize your BMV-712.

NOTE: If your device is not shown, it is probably signal interference. Try closing the app and moving to a different location before re-entering the app in a location that can pick up the BMV's signal.

- 4. Select the BMV-712 on the Device List (picture 2).
- 5. Press the gear icon in the top right corner (picture 3).
- 6. Enter "Battery" and change the values to match the colored box at the top right (screen shown on picture 4):
- 7. Changing Battery Capacity: Enter the number of Ah of your entire battery bank
- 8. Charged Voltage: 14.1
- 9. Tail Current: 2%
- 10. Peukert Exponent: 1.10
- 11. Charge Efficiency Factor: 97%
- 12. Go back to Settings, enter "Misc"
- 13. Enter "Relay"
- 14. Change Low SOC relay to 50/50
- 15. Aux Input: Select "Temperature"
- 16. Temperature Unit: Select "Fahrenheit"
- 17. Temperature Coefficient: 0.3%cap/F
- 18. Exit from settings, you have completed programming.

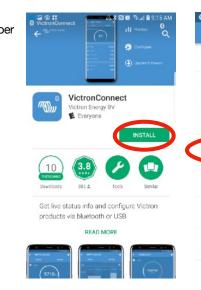

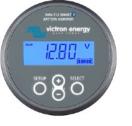

## Program Settings for AGM Batteries

Battery Capacity: Enter the total battery capacity in Amp Hours.

- Charged Voltage: 14.1
- Tail Current: 2%
- Peukert Exponent: 1.10
- Charge Efficiency Factor: 97%
- Aux Input: "Temperature"
- Temperature Unit: "Celsius" or "Fahrenheit"
- Temperature Coefficient: 0.3%cap/F

| SmartLithium BL HQ1713ZQ2IX    I      SmartLithium HQ1713GZ8DF    I      IzV/300Ah    I      SmartLithium HQ1713GZ8DF    I      IzV/300Ah    I      SmartLithium HQ171621BW6    I      IzV/200Ah    I      M Solar V4    I      BM-Y712 Smart    I      AM Solar V4 MPPT 30    I      MPPT 100/30    I      Kobert Dill Solar    I      MPPT 100/15    I      Impert 100/15    I                                                                                                    | ~® <b>d::</b> *N*!#                | ९२ af <b>@</b> 12:51 PM | ê @ <b>::</b> | A \$ 10 \$ \$ 11 \$ 10 AM | ~# <u>\$</u> \$ <b>2</b> 66 ~ A\$N¥# |
|----------------------------------------------------------------------------------------------------|------------------------------------|-------------------------|---------------|---------------------------|--------------------------------------|
| 12V/90Ah    Image: Solar    Image: Solar    Ima | Device list                        | ۹                       | <del>←</del>  | Solar 🔅                   | ← Battery settings                   |
| SmartLithium HQ1713GZ8DF  Solar  OW  Charged voltage    12V/300Ah  Solar  OW  Tail current    SmartLithium HQ171621BW6  Voltage  0.01V  Charged voltage    12V/200Ah  Voltage  0.01V  Charged detection time    AM Solar V4<br>BMV-712 Smart  Image Current  0.0A  Peakert exponent    AM Solar V4 MPPT 30<br>MPPT 100/30  Image Current  0.1A  Charge efficiency factor    Robert Dill Solar<br>MPPT 100/15  Image State  Off  Synchronize SOC to 100%                                                                                                    |                                    | 13ZQ2IX                 | STATUS        | HISTORY                   | Battery capacity                     |
| 12V/300Ah  solar    SmartLithium H0171621BW6  i    12V/200Ah  i    AM Solar V4  i    BMV-712 Smart  i    AM Solar V4 MPPT 30  i    MPPT 100/30  i    Robert Dill Solar  i    WPPT 100/15  i    State  Off                                                                                                    | Smartl ithium H017130              | 378DF                   | 💽 Solar       | 0W I                      |                                      |
| SmartLithium HQ171621BW6  Image: Current control  Charged detection time    AM Solar V4  Image: Current control  Peukert exponent    AM Solar V4 MPPT 30  Image: Current control  Charge difficiency factor    AM Solar V4 MPPT 30  Image: Current control  Current control    MPPT 100/30  Image: Current control  Current control    Robert Dill Solar  Image: Current control  Current control    Image: Current control  Current control  Current control    Image: Current control  Current control  Current control    Image: Current control  Current control  Current control    Image: Current control  Current control  Current control    Image: Current control  Current control  Current control    Image: Current control  Current control  Current control    Image: Current control  Current control  Control    Image: Current control  Control  Control    Image: Current control  Control  Control    Image: Current control  Control  Control    Image: Current control  Control  Control    Image: Current control  Control  Control    Image: Current control  Control  Control    Image: Current control  <                                                              |                                    |                         | Solar         |                           |                                      |
| AM Solar V4<br>BMV-712 Smart  Battery  Charge efficiency factor    AM Solar V4 MPPT 30<br>MPPT 100/30  I  Voltage  12.29V    Robert Dill Solar<br>MPPT 100/15  I  Current  -0.1A    Image: State  Off  Synchronize SOC to 100%                                                                                                    |                                    | 21BW6                   | 🚺 Voltage     | 0.01V                     | Charged detection time               |
| AM Solar V4 MPPT 30<br>MPPT 100/30<br>Robert Dill Solar<br>MPPT 100/15<br>H Voltage 12.29V<br>Current threshold<br>Time-to-go averaging period<br>Synchronize SOC to 100%                                                                                                    |                                    |                         | O Current     | 0.0A                      | Peukert exponent                     |
| MPPT 100/30  :  Voitage  12.29V  Current    Robert Dill Solar<br>MPPT 100/15  :  :  Current  -0.1A                                                                                                    | BMV-712 Smart                      |                         | Battery       |                           | Charge efficiency factor             |
| Robert Dill Solar<br>MPPT 100/15<br>State Off Synchronize SOC to 100%                                                                                                    |                                    | :                       | 🚺 Voltage     | 12.29V                    | Current threshold                    |
| State Off Synchronize SOC to 100%                                                                                                    |                                    | :                       | Current       | -0.1A                     | Time-to-go averaging period          |
|                                                                                                    | MPPT 100/15                        |                         | 🔤 State       | Off                       | Synchronize SOC to 100%              |
| SmartSolar HQ1814N7U8V      Zero current calibration        MPPT 150/70      Load output      Zero current calibration                                                                                                    | SmartSolar HQ1814N7<br>MPPT 150/70 | UBV ‡                   | Load output   |                           | Zero current calibration             |
| C State On                                                                                                    |                                    | C                       | State         | On                        |                                      |

NOTE: To change the PIN code from the app, go back to the device list page in the app. Click on the three circles to the right of your device, and select "Reset PIN code".

NOTE: Only one phone can be connected to each device at a time. Be sure to completely disconnect and close the app to log out.

1

2-16 PM

400Ah

14.1V

2.00%

3m

1.10

97%

0.10A

3m

AM Solar Inc. 3555 Marcola Rd.

Springfield, OR 97477 541.726.1091 www.amsolar.com